# 睡眠時無呼吸症候群スクリーニング検査助成金

## 問い合わせ~検査開始までの流れ

### 01 問い合わせ

電話で、助成を受けることができるかを奈良県トラック協会に確認 してください。

### 02 検査事前申込書の提出

確認が取れたら、「【様式1−1】スクリーニング検査事前申込書」 を奈良県トラック協会に提出してください。

#### 03 検査の予約と確認

申込書が受理されたら、【様式1−1】で記入した申込みされる

「検査・医療機関」に検査の予約を入れてください。

## 04 検査申込書兼委任状の提出

予約確認後、「【様式1−2】スクリーニング検査申込書兼委任状」

に必要事項を記入し、正本を検査・医療機関に提出してください。

(書類の写しを取り、保管してください。)

### 05 検査費用のお支払い(前払いの場合)

検査費用を検査・医療機関にお支払いください。

検査明細書・領収書は、必ず保管しておいてください。

(助成金の交付に必要となります。)

#### 06 検査開始

費用の支払いの確認後、検査・医療機関から、スクリーニング検査 に必要な機器や書類が届きます。

# 睡眠時無呼吸症候群スクリーニング検査助成金 検査終了後~助成金の交付、報告までの流れ

## 01 検査機器の返却

検査が終わったら、機器と書類を検査・医療機関に返却・提出します。 02 検査結果の通知

検査・医療機関から、数週間で検査結果の通知が届きます。

## 03 検査費用のお支払い(後払いの場合)

検査費用を検査・医療機関に支払います。

検査明細書・領収書は、必ず保管しておいてください。

(助成金の交付に必要となります。)

### 04 検査助成金の申請

検査結果の通知が届いたら、「【様式1−3】スクリーニング検査実 績報告書」を作成し、「検査・医療機関の検査明細書の写し」と「領収 書の写し」を添えて、奈良県トラック協会に提出します。

### 05 助成金の交付

奈良県トラック協会から助成金が交付されます。

## 06 検査後の状況報告

①「要精密検査」と判定された方がいた場合は精密検査受診後、

②「要精密検査」と判定された方がいなかった場合はスクリーニン グ検査の結果入手後に、全ト協「アンケート回答ページ」から回答 を送信してください。

→「アンケート回答ページ」については次のページをご参照ください。 ※報告がない場合、次年度以降の検査助成を受けられない場合があります。

# 【 重 要 】

# トラック運転者の睡眠時無呼吸症候群(SAS)に係る スクリーニング検査結果状況等の報告・アンケートについて

全ト協制定「トラック運転者の『睡眠時無呼吸症候群(SAS)』 スクリーニング検査助成制度交付要綱」第14条の規定により、 この助成金をご活用いただいた場合は、検査結果状況等を報告し ていただく必要があります。

ご報告の方法については、下記のWebアンケートフォームへアク セスしてご回答いただきますようお願いいたします。

(1)スマートフォン等からご回答いただく場合

・以下のQRコードを読み取り、お開きください。

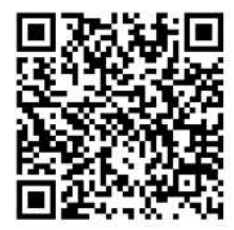

(2)PCからご回答いただく場合

・次のURLをお開きください。 <https://forms.gle/MJiGXcM5ezt5u7CB8>

・または、全日本トラック協会ホームページより以下① 〜 ④の順にクリ ックしてお開きください。

①ページ上部「会員の皆様へ」

②ページ左部「助成制度」

③助成事業一覧

「トラック運転者の「睡眠時無呼吸症候群(SAS)」スクリーニング検査助成事業」 ④ページ上部「SASスクリーニング検査助成アンケート回答ページ」